## SAP ABAP table VICASHFVALUES {User-Defined Search Strategy}

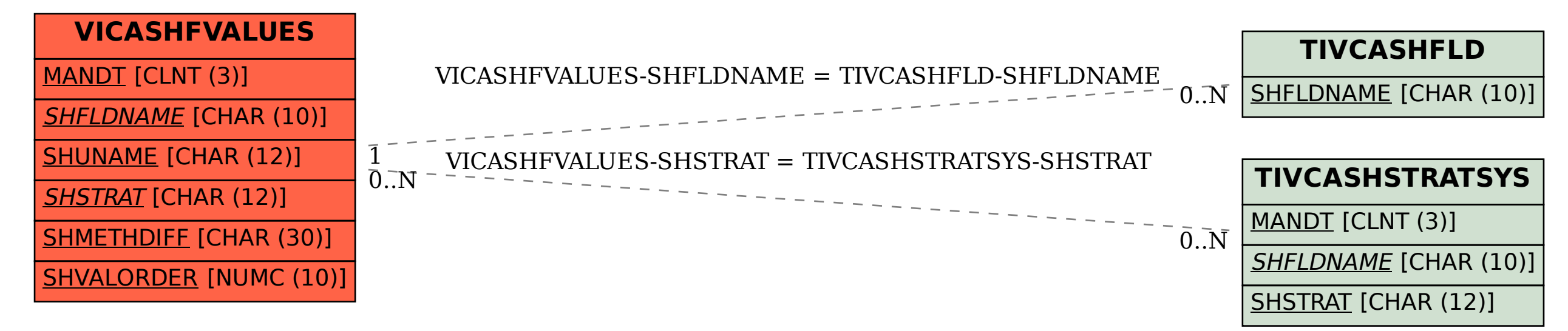